SAP ABAP table TF248 {Assignment of Consolidation Cycles to Versions}

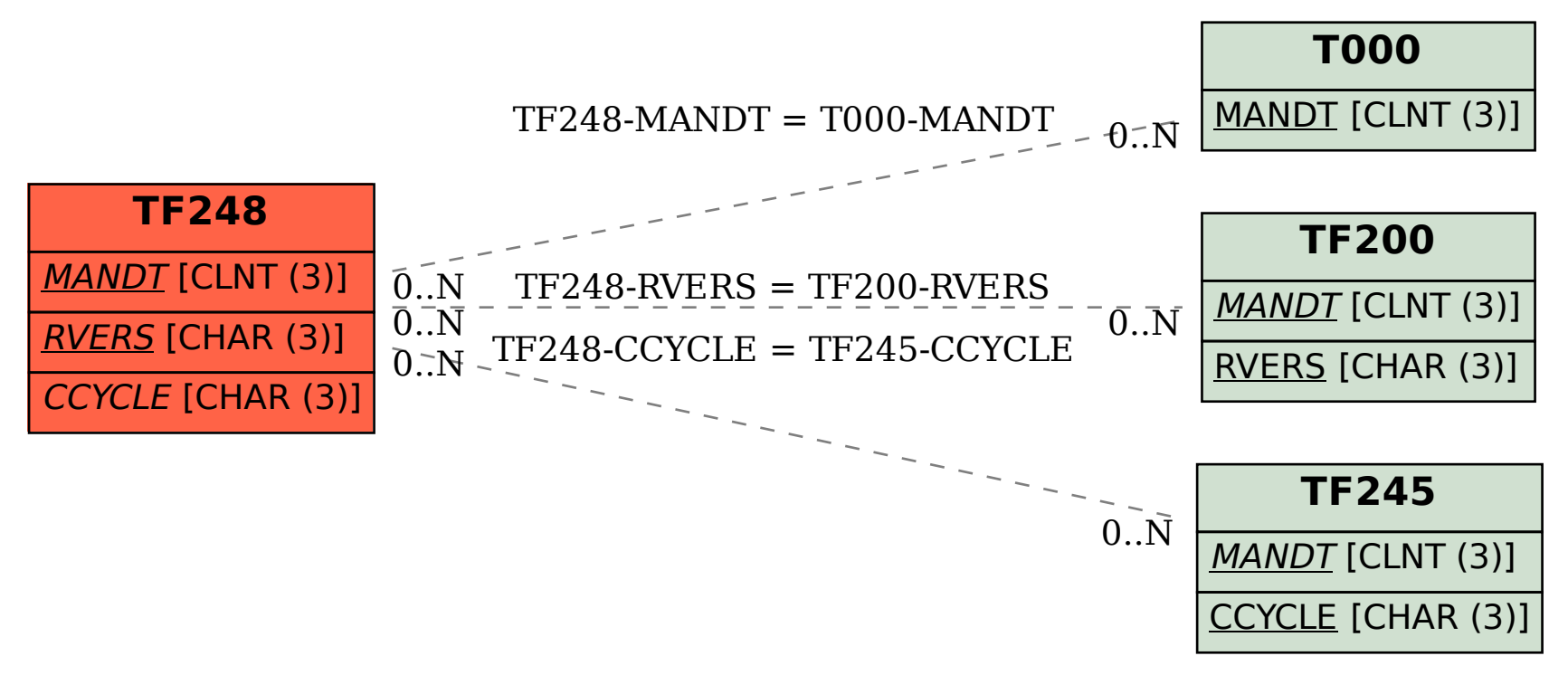